# **AVEC NOS ÉLÈVES**

## **Histoire des sciences, actualité et évaluation en classe de 3<sup>e</sup>**

**Roseline Primout**, enseignante en physique-chimie au collège.

*Lors du stage C.L.E.A. / PAF ayant eu lieu à Pau en décembre 2015, l'équipe du G.E.R.M.E.A. a reçu les stagiaires et a participé à l'animation des ateliers. Cet article est inspiré de leur activité « Galilée observe les satellites de Jupiter ». Elle consiste à utiliser une maquette pour positionner les satellites de Jupiter aux dates d'observation de Galilée pour mieux comprendre ses écrits. Une utilisation du logiciel Stellarium peut venir en complément. Cette séquence permet d'aborder la relativité du mouvement du point de vue de l'observateur avec des collégiens ou des lycéens tout en étudiant l'histoire des sciences. La maquette peut aussi être utilisée pour retrouver la période de chaque satellite.* 

## **Présentation de la maquette**

La maquette réalisée par le G.E.R.M.E.A. est en bois, (groupe d'entrainement et de recherche pour les méthodes d'éducation active).

Jupiter est au centre. Les satellites sont situés sur des anneaux mobiles qui peuvent être positionnés à une date donnée grâce aux graduations en degré et à une ficelle fixée au centre. La référence 180° est choisie selon la direction Jupiter/Terre.

Seuls les diamètres des orbites des satellites sont à la même échelle. Il n'est pas possible d'en respecter une pour les diamètres des astres à cause de la taille de Jupiter.

Sur la photo ci-dessous, les satellites sont situés à la date du 7 janvier 1610.

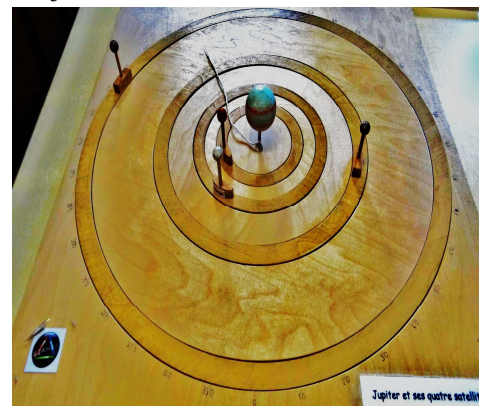

Les satellites sont visibles vus au-dessus de Jupiter puis de profil, vus de la Terre en se positionnant vers l'indication 180°.

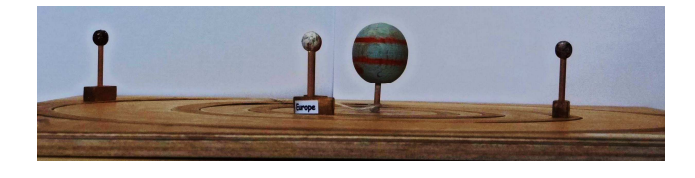

### **Séquence**

#### **Histoire des sciences**

Cette séquence peut commencer par la présentation d'un extrait de *Sidereus Nuncius*, en situant Galilée dans son époque où la vision géocentrique du monde était imposée par l'Église. Le texte est agrémenté du dessin de Galilée, dans le but d'intriguer les élèves : Jupiter possède quatre satellites, astres ayant un mouvement circulaire, or Galilée observe trois astres ayant un mouvement rectiligne et pratiquement parallèle à l'écliptique. N'est-ce pas singulier ?

Galilée écrit : « *le 7 janvier de cette année 1610, à une heure de la nuit, alors que j'observais les étoiles à la lunette, Jupiter se présenta, et comme je disposais d'un instrument tout à fait excellent je reconnus que trois petites étoiles, il est vrai toutes petites mais très brillantes, étaient près de lui (...) ; ces étoiles, bien que je crus d'abord qu'elles faisaient partie des fixes, me causèrent cependant quelque étonnement parce qu'elles semblaient se disposer exactement sur une ligne droite et parallèle à l'écliptique , et qu'elles avaient plus d'éclat que toutes les autres de même grandeur.* »

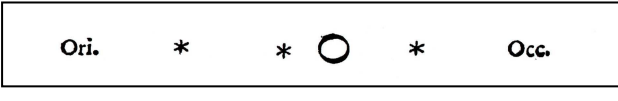

A partir de cet extrait, les élèves peuvent aussi être questionnés sur le fait que seules trois « étoiles » sont plus brillantes que les autres.

#### **Retrouver les observations de Galilée**

Les élèves vont utiliser la maquette pour retrouver les observations de Galilée. Deux documents sont distribués aux élèves :

-l'un avec textes et dessins de Galilée et les tableaux de données des positions de chaque satellite (*en annexe*) ;

- l'autre avec des schémas à compléter pour chaque date : une vue de dessus puis une vue de profil. Un exemple corrigé est donné à la date du 7 janvier 1610.

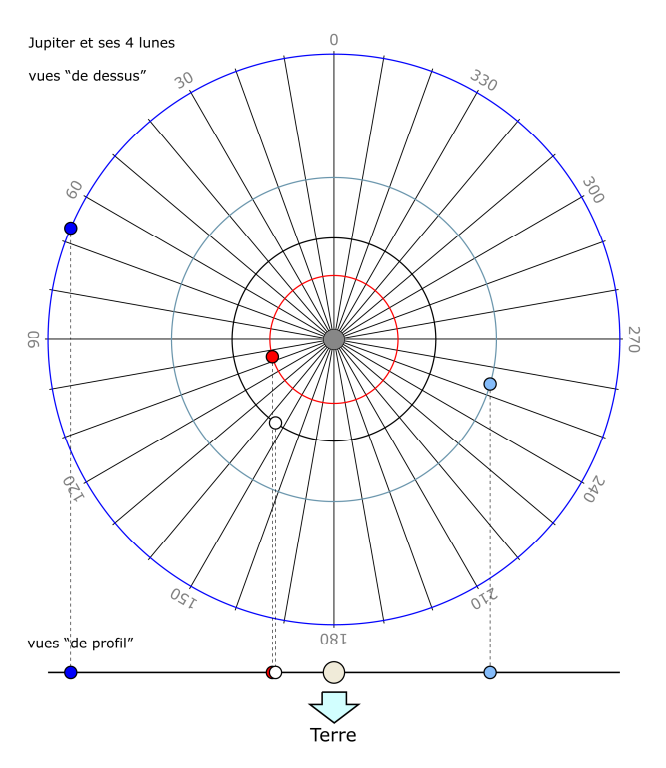

Les élèves doivent comparer leurs observations avec celles de Galilée, les positions des astres et les distances entre eux d'après les écrits du livre *Galilée*  (voir bibliographie*).*

L'utilisation du logiciel *Stellarium* est possible, en vérification ou en complément, en faisant dérouler le temps pour observer les satellites qui se déplacent selon une droite proche de l'écliptique et selon des distances bien définies pour chacun, par rapport à Jupiter.

Galilée précise, aux dates choisies, qu'il observait à une heure de la nuit. En fait il positionnait l'origine une demi-heure après le coucher du Soleil. Ses observations étaient environ à 17 h solaire à Padoue, soit 18 h 30 pour Stellarium.

#### **Comprendre les observations de Galilée**

Suite à l'utilisation de la maquette, les élèves comprennent qu'un satellite peut en cacher un autre, qu'un satellite peut se cacher derrière Jupiter ou passer devant, expliquant la raison pour laquelle Galilée n'en a pas observé le bon nombre au début. Le choix des dates d'observations a été judicieusement sélectionné. Le 7, Europe cachait Io. Le 8, Callisto n'était pas dans le champ de la lunette (*à illustrer avec Stellarium*). Le 10, Europe cachait Ganymède et Io se situait derrière Jupiter.

De plus, les jeunes abordent la caractérisation du mouvement en intégrant que la position de l'observateur est cruciale.

#### **Comprendre le raisonnement de Galilée**

Mais comment Galilée a-t-il compris que les « étoiles » qu'il observait tournaient autour de Jupiter ? Le 8 janvier, il écrit :

« *je commençai pourtant à me demander avec embarras comment Jupiter pouvait se trouver à l'est de toutes les étoiles fixes mentionnées plus haut alors que la veille il était à l'ouest de deux d'entre elles. Je soupçonnais que peut-être, contrairement aux prévisions astronomiques, ce mouvement était direct et que Jupiter avait pour cette raison dépassé ces étoiles du fait de son mouvement propre. C'est pourquoi j'attendis la nuit suivante* »

Les observations des jours suivants vont infirmer cette hypothèse.

À la fin de ses observations, Galilée note en parlant des quatre « étoiles » :

« *soit elles suivent, soit elles précèdent Jupiter à des distances analogues, qu'elles ne s'en écartent, tant à l'est, qu'à l'ouest, que d'intervalles très limités, et qu'elles poursuivent leurs révolutions autour de lui, tandis qu'elles effectuent ensemble leur révolution en douze ans autour du centre du monde.*

*De plus, elles tournent sur des cercles inégaux, ce qui se déduit clairement du fait que dans les plus grandes élongations, loin de Jupiter on ne peut jamais voir deux planètes en conjonction, alors que près de Jupiter elles sont parfois serrées, à deux, à trois et parfois toutes ensemble.* 

*On comprend également que les révolutions des planètes qui décrivent des cercles les plus étroits autour de Jupiter sont les plus rapides. En effet les étoiles les plus rapprochées de Jupiter sont assez souvent observées à l'est quand la veille elles étaient à l'ouest, et vice-versa. »* 

Demander aux élèves de souligner les arguments qui permettent de comprendre que le mouvement rectiligne des satellites vu de la Terre correspond à des mouvements circulaires vus au-dessus de Jupiter. Les élèves peuvent reprendre la maquette et faire tourner en continu chaque satellite en se positionnant de profil, soit en regardant de la Terre, pour mieux observer le mouvement de chaque satellite.

Galilée constate que les « étoiles » restent toujours proches de Jupiter et avancent en même temps. De plus, chacune s'éloigne d'une certaine distance maximale de Jupiter, entraînant des vitesses différentes pour chacune. Ce travail permet à Galilée d'affirmer que tous les astres ne tournent pas autour de la Terre. Ainsi, le modèle héliocentrique envisagé par Copernic est envisageable.

#### **Prolongements**

**Calculer le nombre moyen de degrés parcourus par chaque satellite en un jour**  Sur un schéma à l'échelle, positionner Europe, Ganymède et Callisto pour les quatre jours donnés afin de constater qu'en l'espace de cinq jours, Europe a fait plus d'un tour, Ganymède presque un tour et Callisto le tiers d'un tour. Plus le satellite est éloigné de Jupiter, moins il tourne vite.

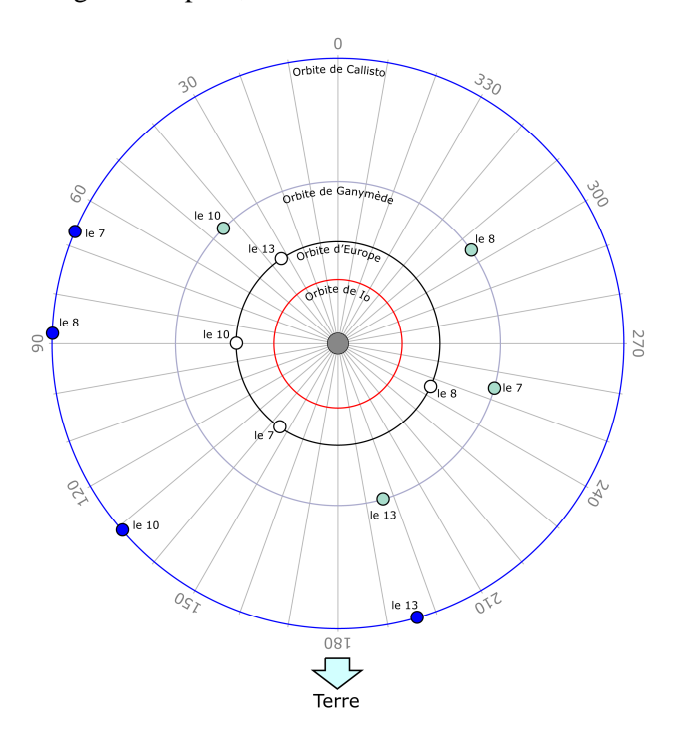

À partir des données angulaires de chaque satellite, demander aux élèves de calculer le nombre de degrés parcourus par jour pour chacun.

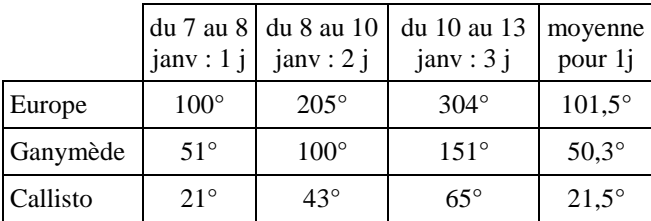

#### **Calculer la période des satellites**

Par proportionnalité, les élèves peuvent calculer la période de chaque satellite.

| <b>Satellites</b>            | Europe                               | Ganymède                             | Callisto               |
|------------------------------|--------------------------------------|--------------------------------------|------------------------|
| angle pour 1 j<br>en moyenne | $101,5^\circ$                        | $50,3^\circ$                         | $21,5^\circ$           |
| calcul attendu               | $(360^{\circ} \times 1 \text{ j})$ / | $(360^{\circ} \times 1 \text{ j})$ / | $(360^\circ \times 1)$ |
|                              | $101,5^\circ$                        | $50.3^\circ$                         | $/21,5^{\circ}$        |
| période                      | $3,54j =$                            | $7,16j =$                            | $16,74 =$              |
| calculée                     | 3j 13h                               | $7j$ 5h                              | 16j 18h                |

#### **Le cas d'Io : un réinvestissement**

Le cas d'Io n'a pas encore été traité, car les élèves doivent comprendre que sa période est de courte durée. L'intégrer dans les calculs ci-dessus pourrait perturber certains élèves qui bloqueraient leur réflexion par incompréhension.

En effet, du 7 au 8 janvier, Io parcourt 204°. Mais entre le 8 et le 10 janvier, Io parcourt 407° et non 47° et entre le 10 et le 13 janvier, Io parcourt 611° et non 251°. Cette étape acquise, les élèves peuvent calculer la période d'Io selon la même méthode que précédemment (203,67° pour un jour soit  $T = 1$  j 18 h).

#### **Une maquette plus simple à construire**

Le G.E.R.M.E.A. propose une maquette de belle qualité, pas toujours réalisable pour une question de temps ou de coût ou d'absence d'agent de laboratoire au collège.

Avec du carton plume, des perles de 6 mm de diamètre pour les satellites, une boule en ouate de 4 cm de diamètre peinte et des cure-dents, la maquette est facilement et rapidement réalisable.

En voici un exemple pour la date du 7 janvier.

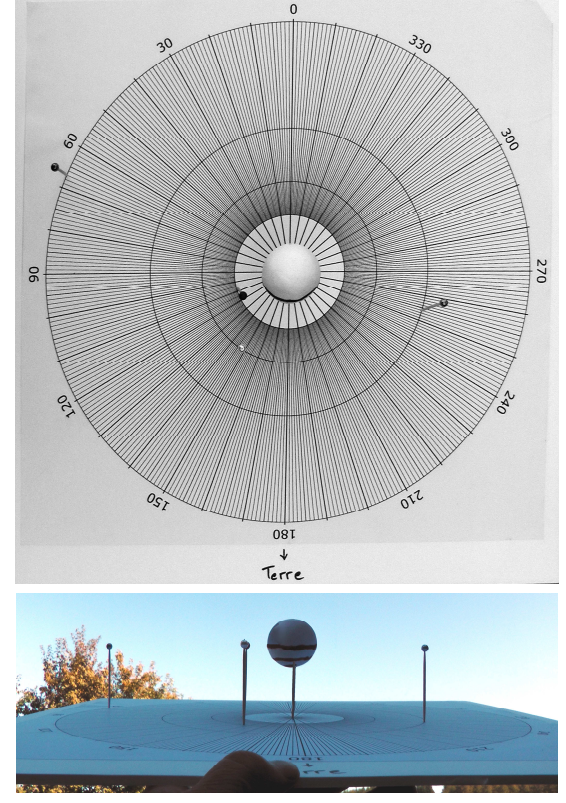

L'échelle choisie pour les orbites est de 94 150 km pour 1 cm.

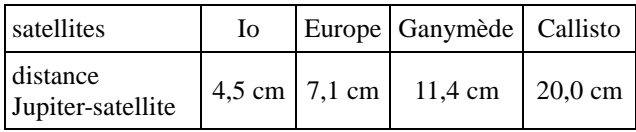

## **Conclusion**

L'atelier proposé par le G.E.R.M.E.A. est interdisciplinaire car il touche les physiciens pour l'approche de la caractérisation du mouvement, le mathématicien avec un travail sur les angles, la proportionnalité et la conversion des jours en heure et l'historien, en abordant l'évolution de la science selon le contexte sociopolitique de l'époque et des pays en question. Dans cet article, la séquence est guidée mais elle pourrait être envisagée sous forme de démarche d'investigation ou pour un thème d'E.P.I. au collège.

#### **Bibliographie**

*Observations astronomiques, Galilée*, décembre 2008, SEPEC. *Galilée observe les satellites de Jupiter*, atelier du G.E.R.M.E.A.

## **Complément**

Lors de l'école d'été du CLEA, Véronique Tarazona a réalisé une animation des satellites de Jupiter sur GeoGebra avec affichage des positions aux quatre dates correspondant aux observations de Galilée qui ont été choisies. Le fichier GeoGebra est disponible sur le site du CLEA.

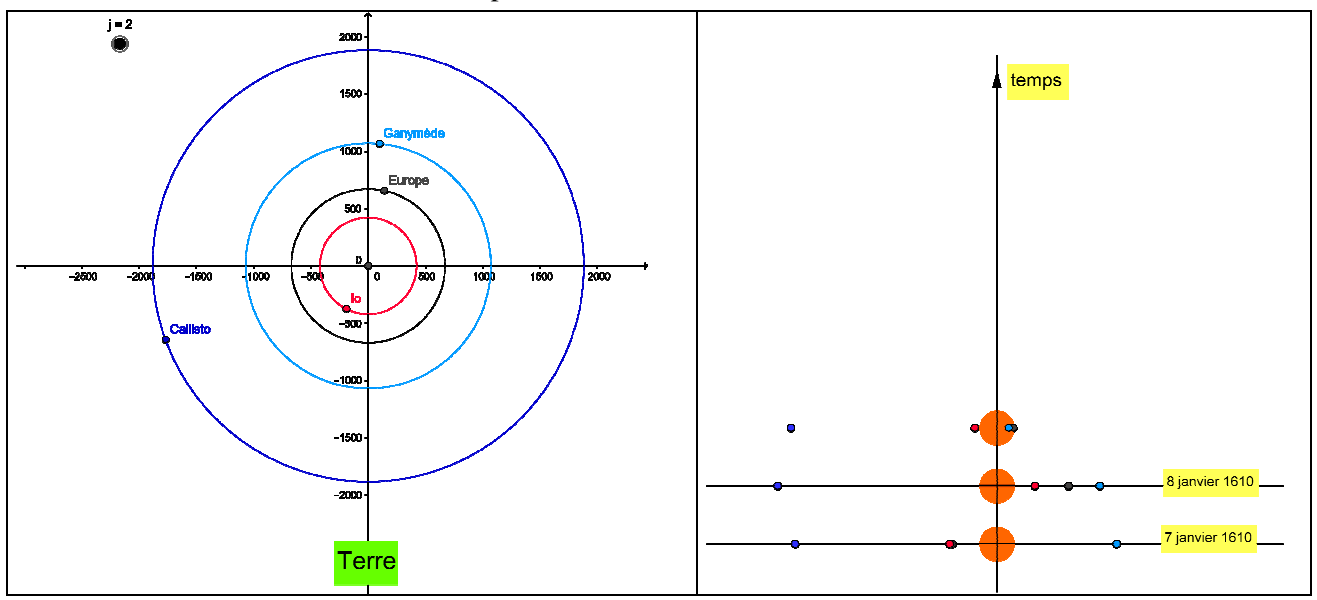

*Fig.1. Position des satellites à j = 2. La fenêtre de gauche donne la position vue « de dessus » (du nord de l'écliptique), le curseur permettant de modifier le temps.* 

La fenêtre de droite indique la vue depuis la Terre, le temps se déroulant de bas en haut. Les positions des satellites restent affichées *aux dates des observations de Galilée (ici les 7 et 8 janvier).* 

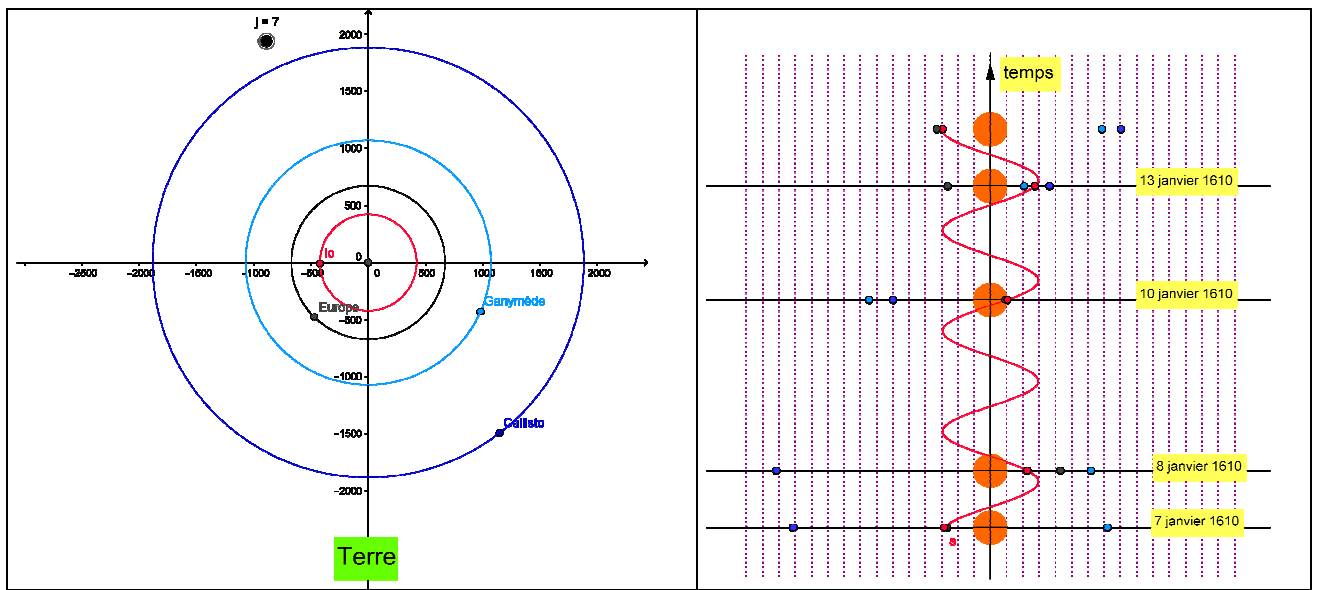

*Fig.2. À la fin de l'animation (j = 7), on voit s'afficher la sinusoïde représentant les différentes positions de Io au cours du temps.* 

#### **Annexe : Document élève**

#### Observation du 7 janvier 1610 :

« … *deux étoiles se trouvaient à l'est, et une vers l'ouest. La plus orientale et l'occidentale paraissaient un peu plus grandes que la troisième. Je ne me préoccupais pas d'abord de leurs distances entre elles et Jupiter, car, comme je l'ai dit, je les avais prises pour des fixes.* »

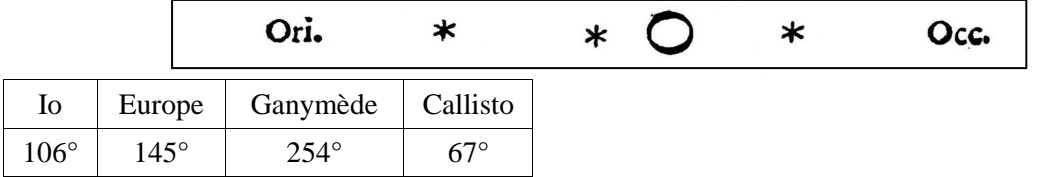

#### Observation du 8 janvier 1610 :

« … *le 8, guidé par je ne sais quel destin, j'étais retourné à la même observation, je trouvais une disposition très différente. Les trois petites étoiles étaient en effet toutes à l'ouest de Jupiter, et elles étaient plus proches entre elles que la nuit précédente et séparées mutuellement par des intervalles égaux* »

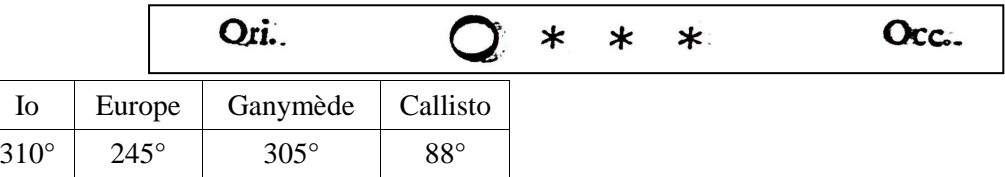

#### Observation du 10 janvier 1610 :

« *Mais le 10 les étoiles apparurent dans cette position par rapport à Jupiter : deux seulement étaient présentes, l'une et l'autre orientales. Je pensais que la troisième se cachait derrière Jupiter. Elles formaient comme auparavant un alignement avec Jupiter et étaient situées exactement le long du Zodiaque. Avec ces constatations je comprenais que de tels changements ne pouvaient en aucune manière être dus à Jupiter.* »

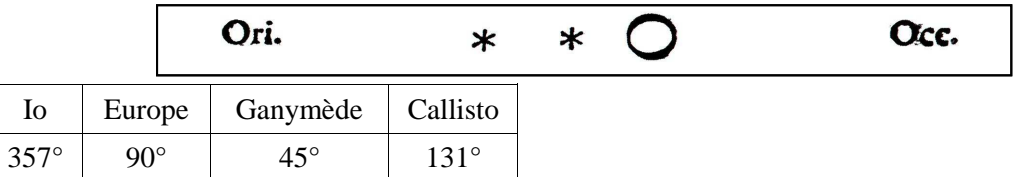

#### Observation du 13 janvier 1610 :

« *Le 13, pour la première fois j'aperçus quatre petites étoiles dans cette situation par rapport à Jupiter ; il y en avait trois à l'ouest et une à l'est ; elles formaient presque un alignement, car l'étoile médiane du groupe des occidentales déviait un peu de la ligne droite vers le nord. »*

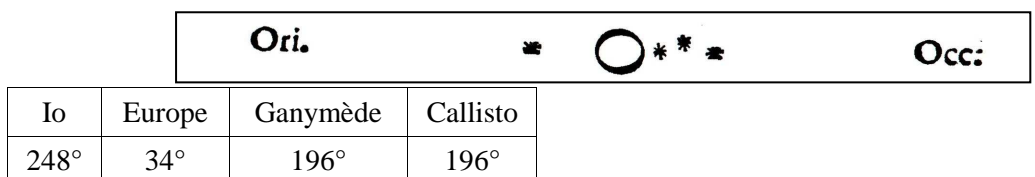

#### *Données :*

diamètre de Jupiter : 143 000 km

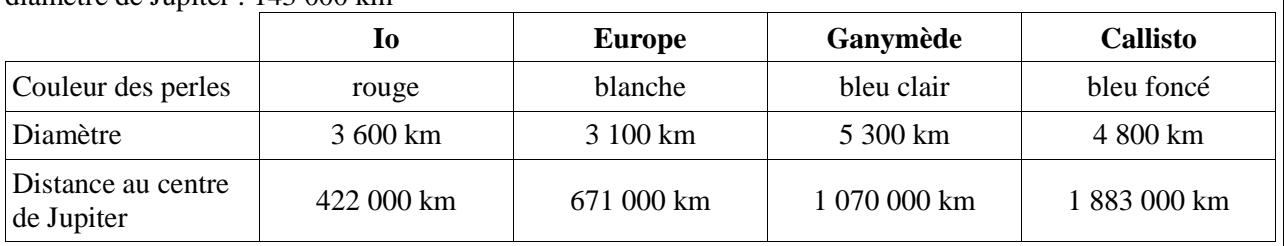

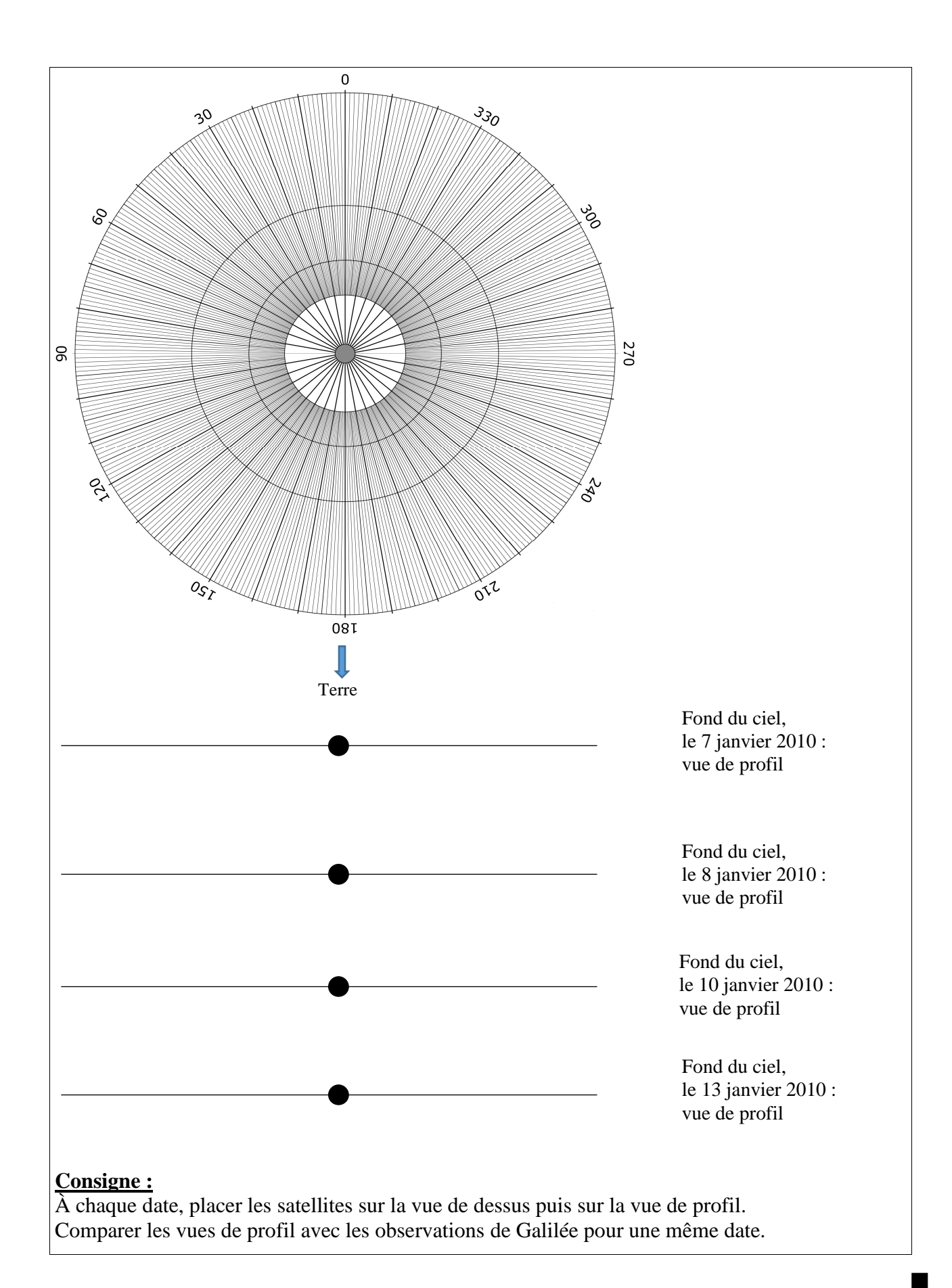